2.1.

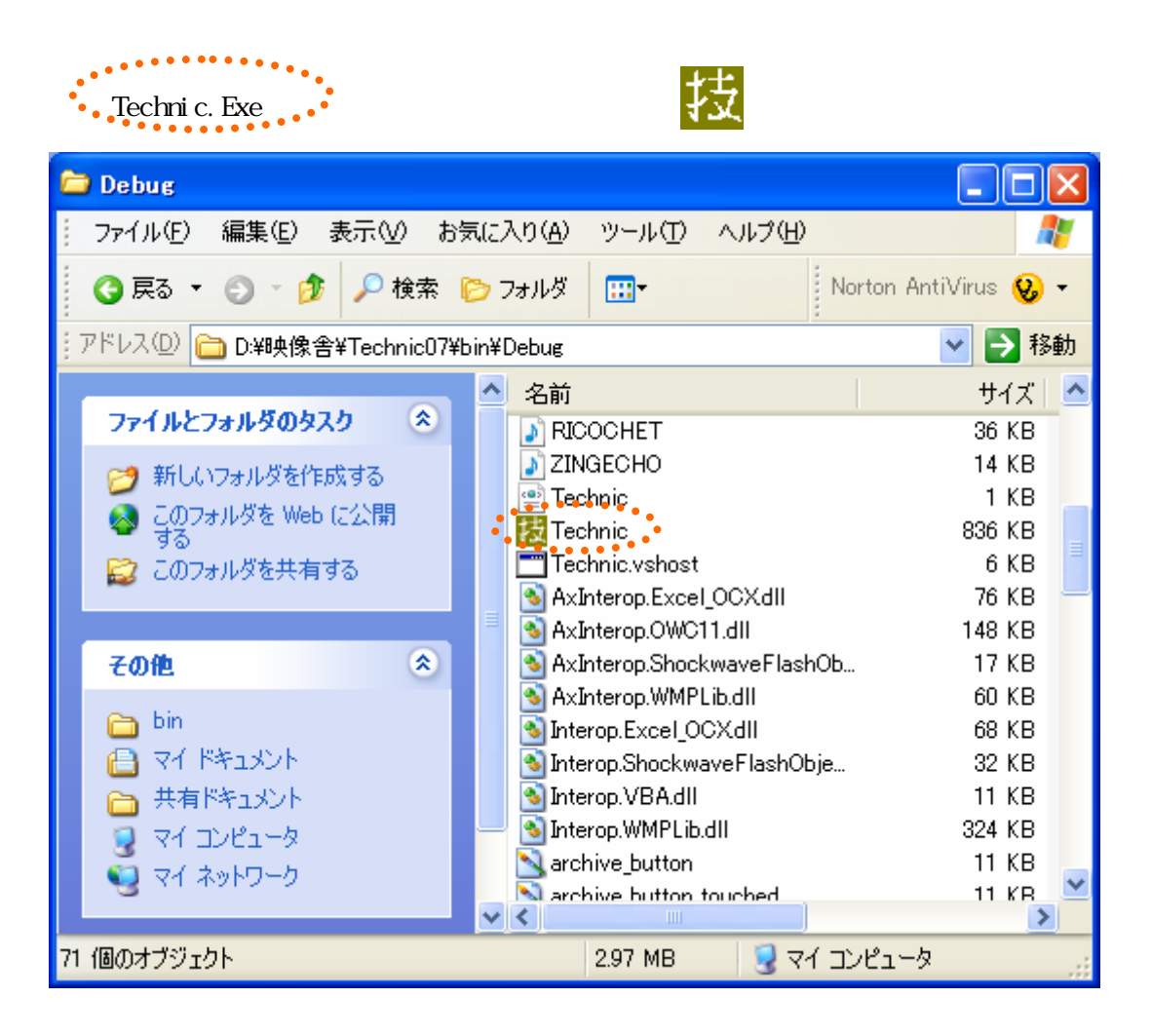

Technic C

# 2.2.画面遷移図

 $(1)$ 

 $ID$ 

 $ID$ 

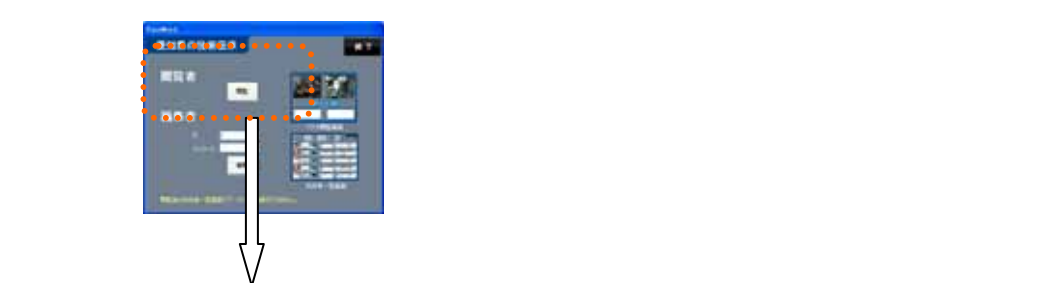

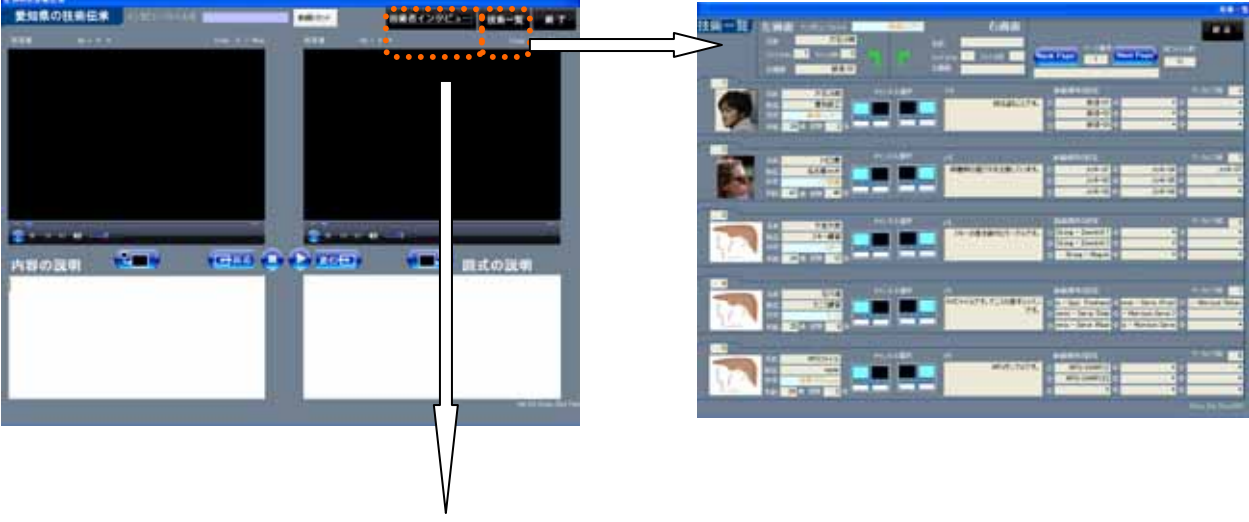

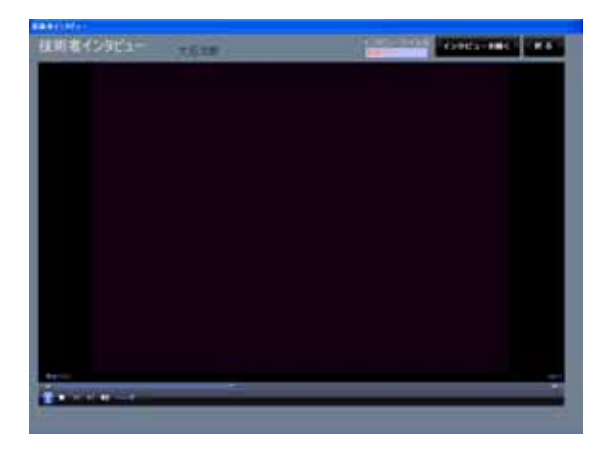

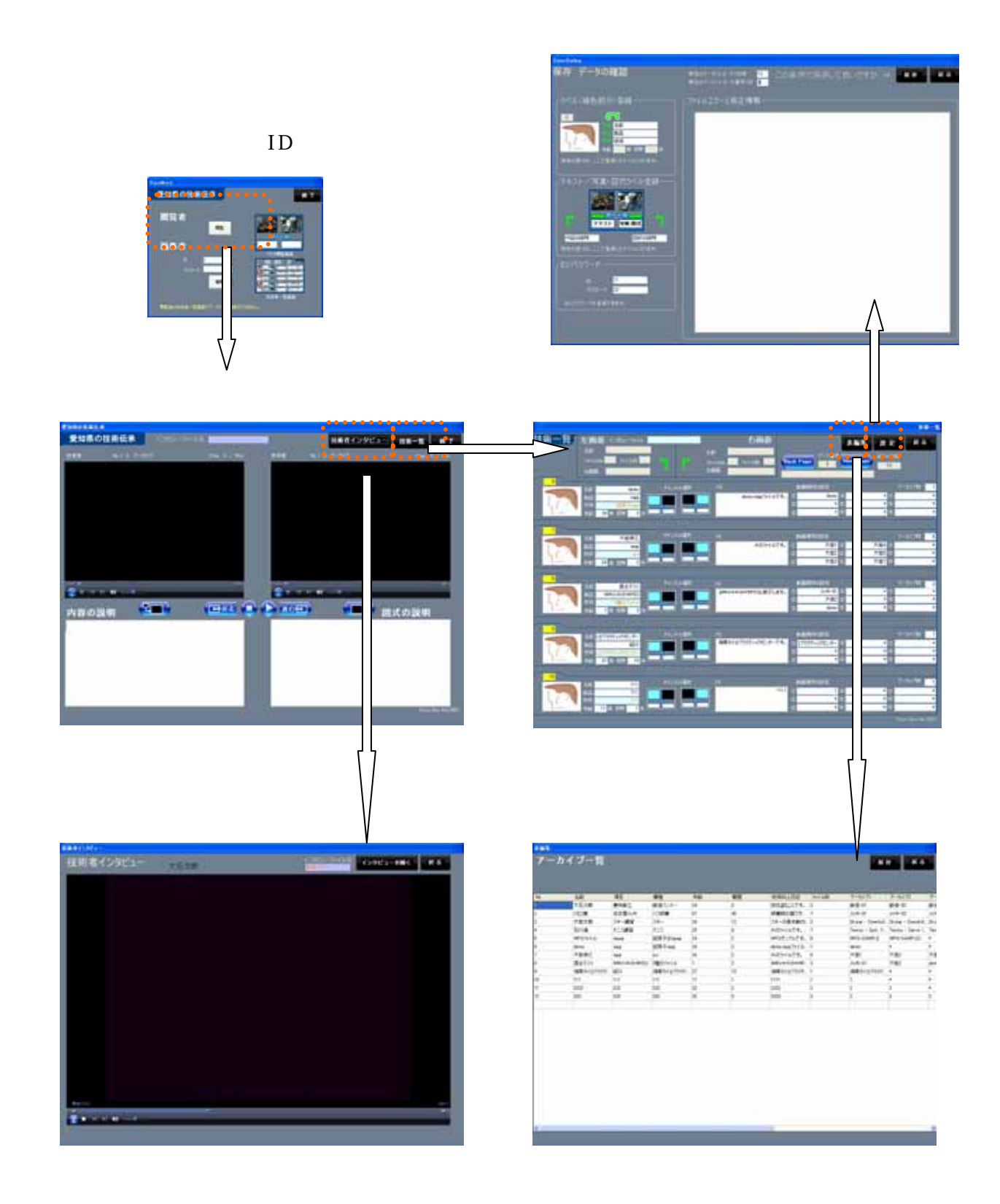

 $(2)$ 

 $\bf{ID}$ 

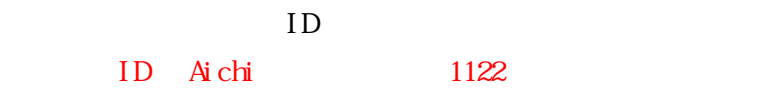

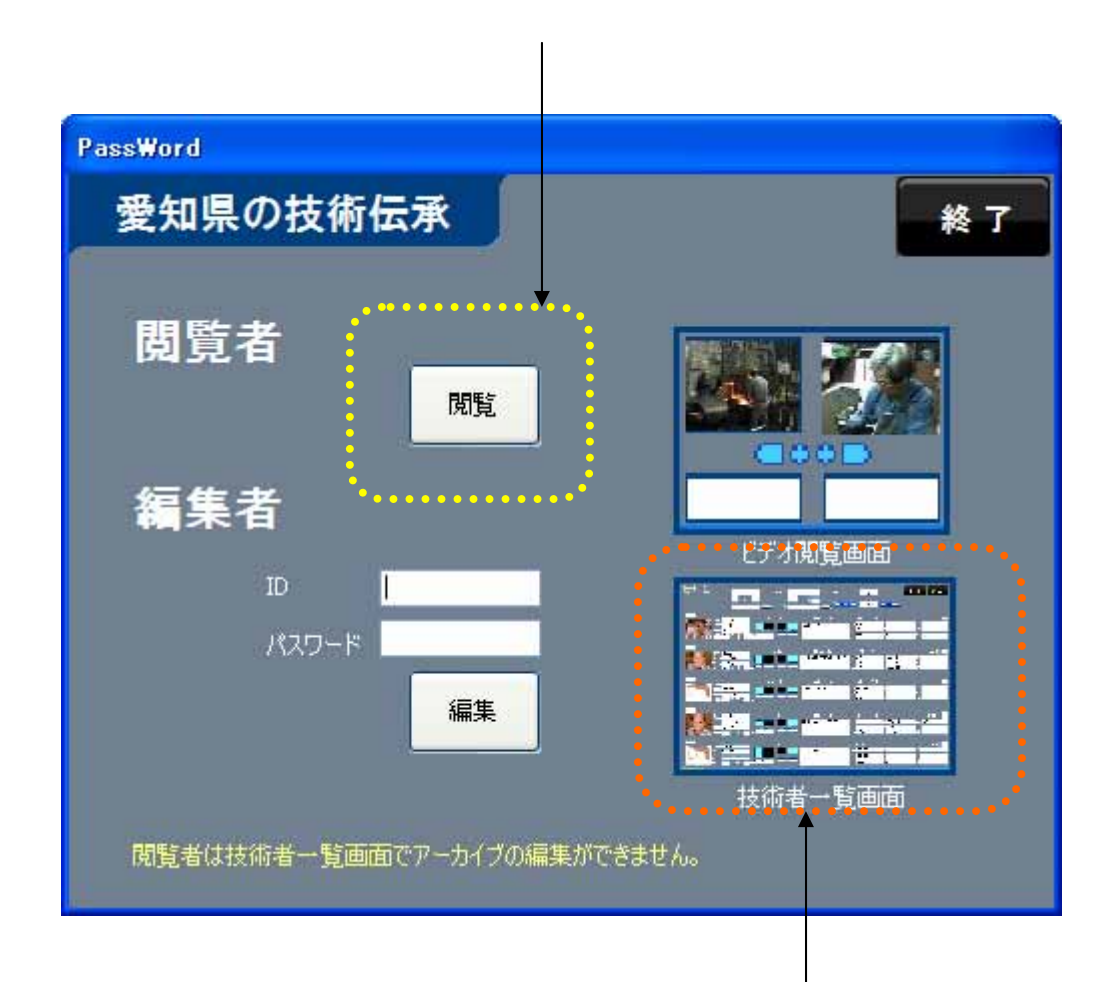

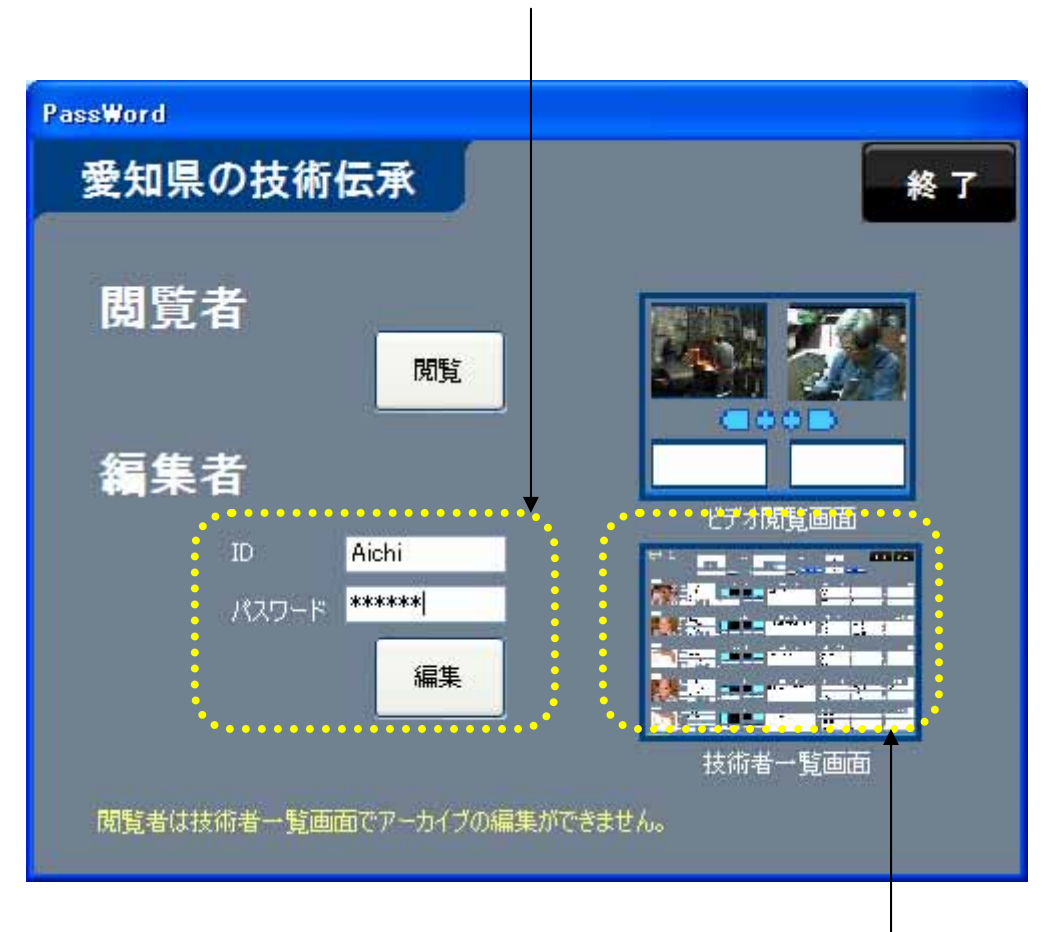

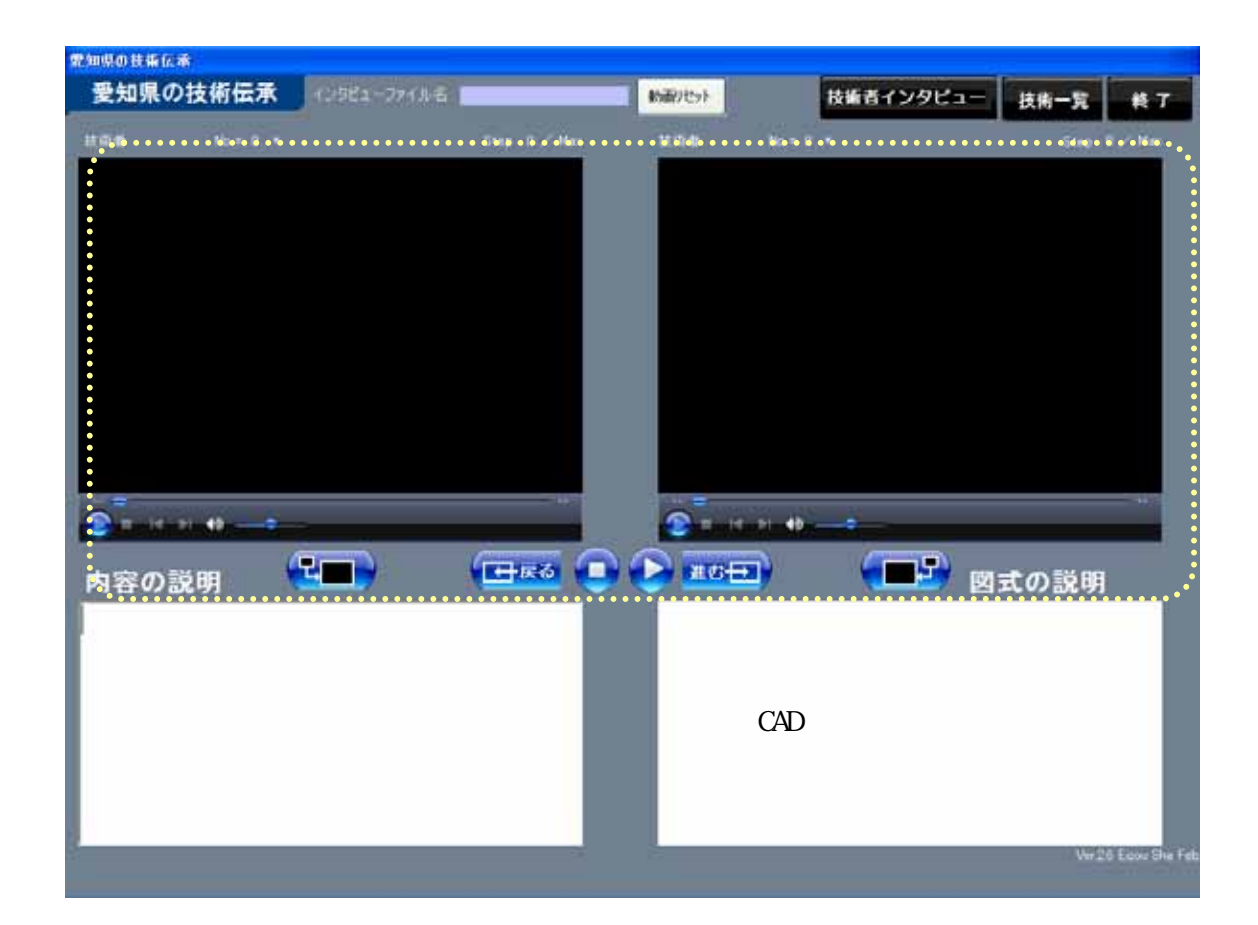

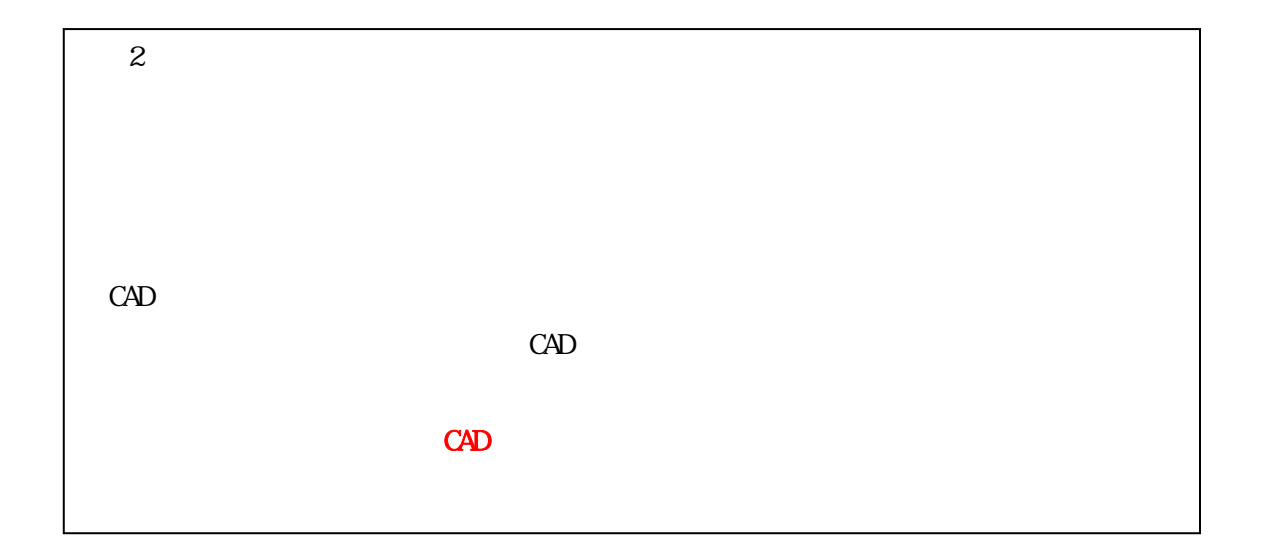

2.4.

 $\mathbf{Set}$ . dat

# sequence.dat

not epad

 $\leftarrow$ set.dat >

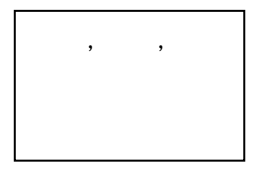

set.dat sequence.dat

<dat a>
<dat de sous-

# <Technic>

|

+---<data> <data>

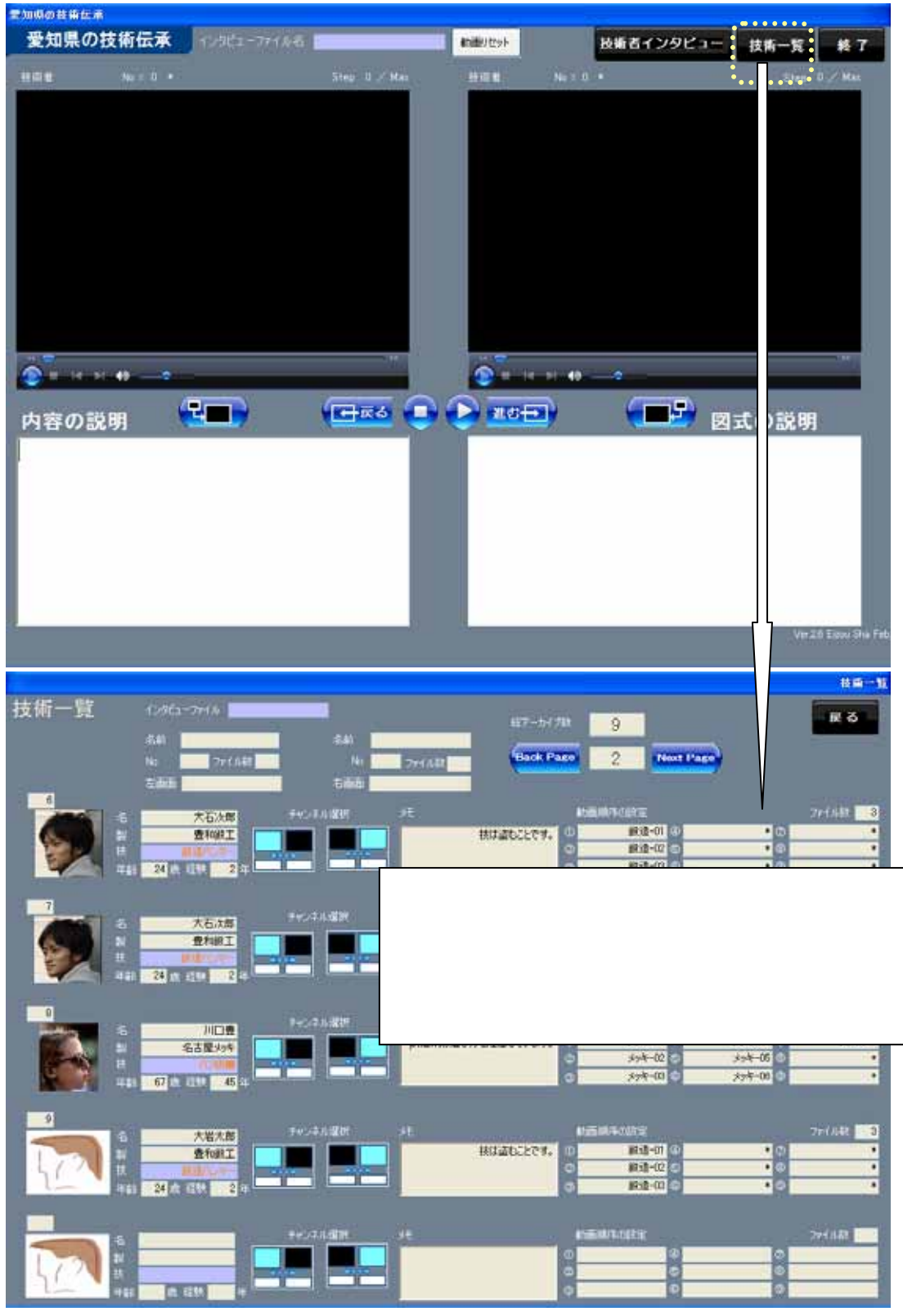

 $2.5.$ 

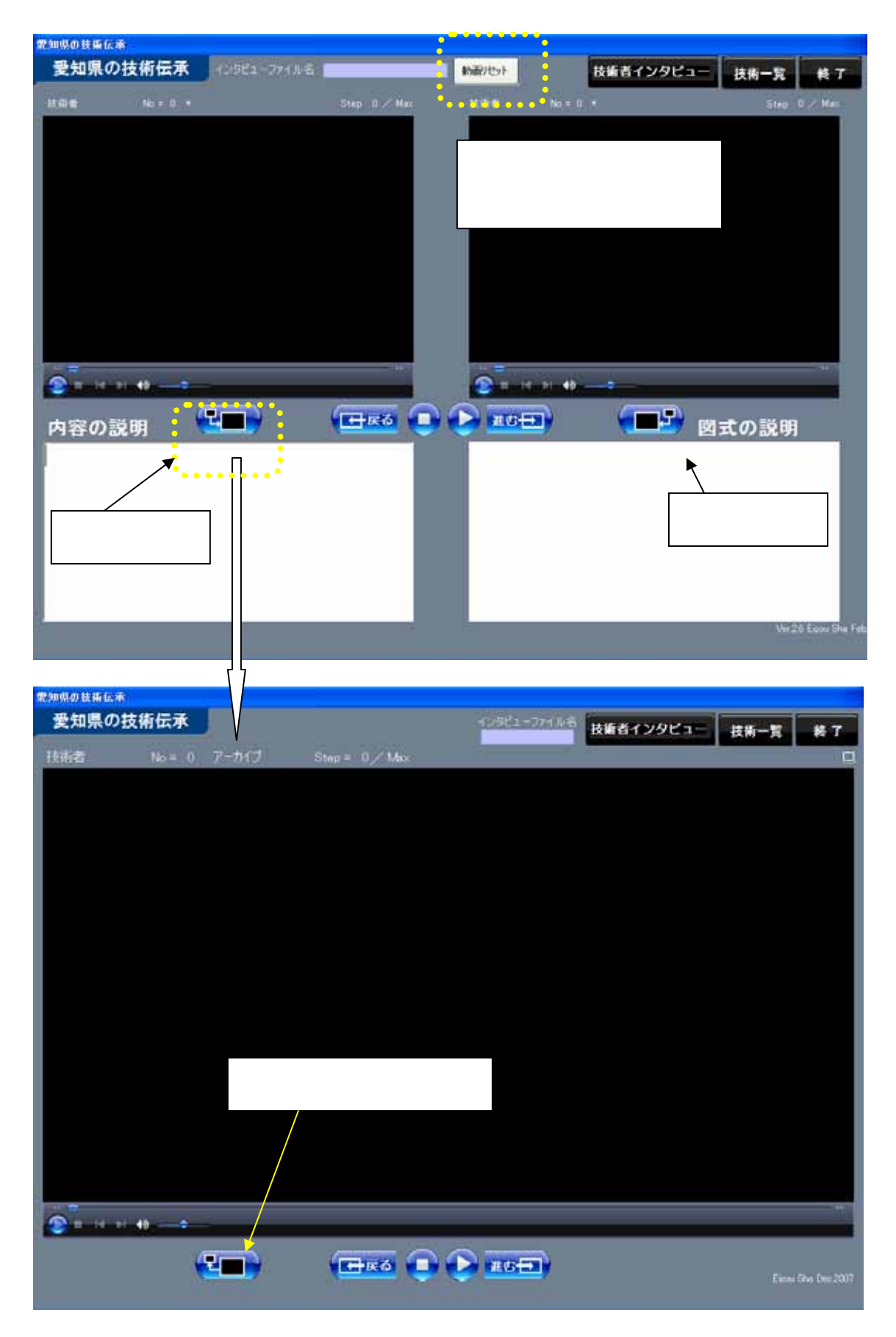

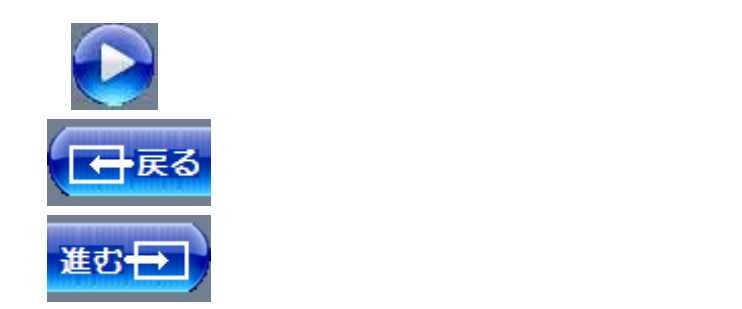

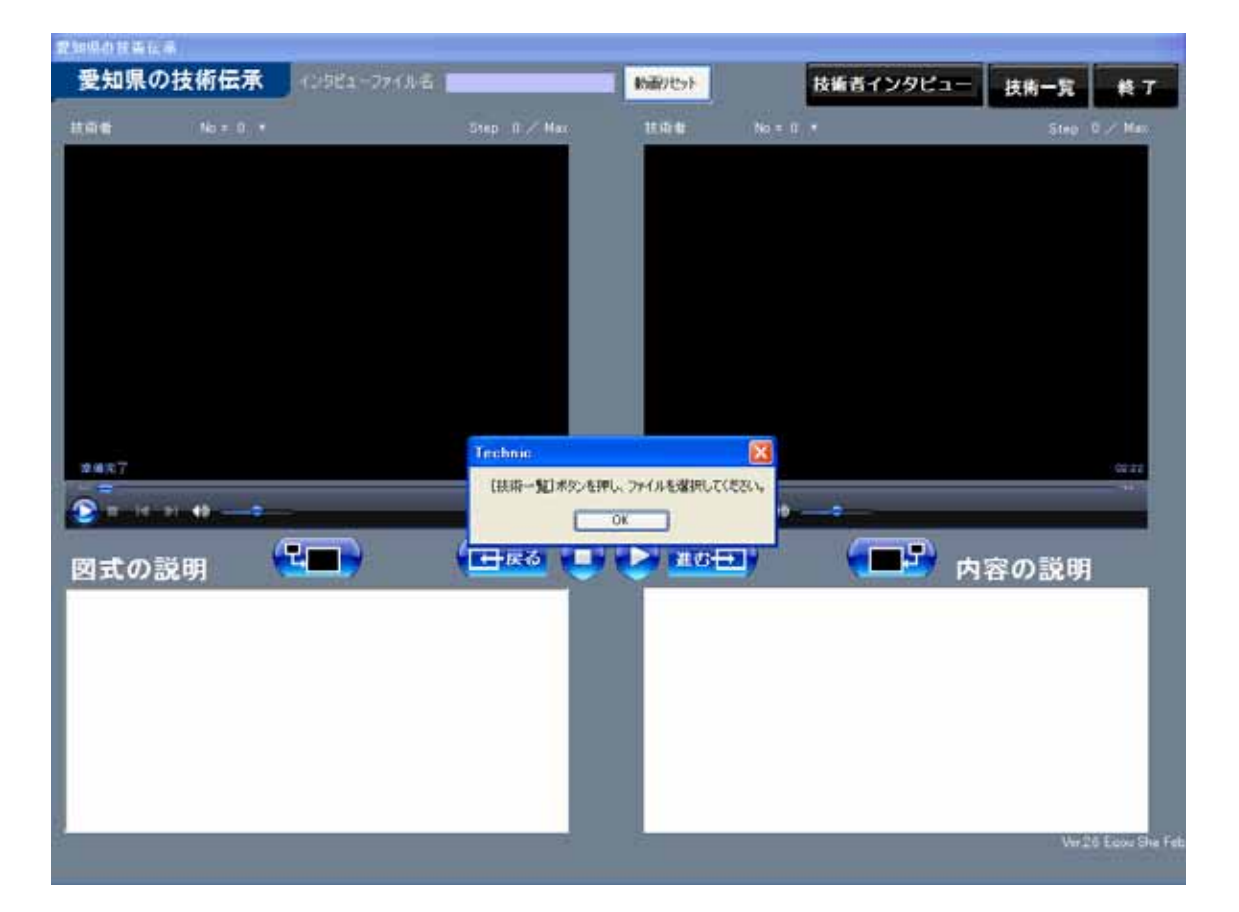

2.6.  $(1)$ 

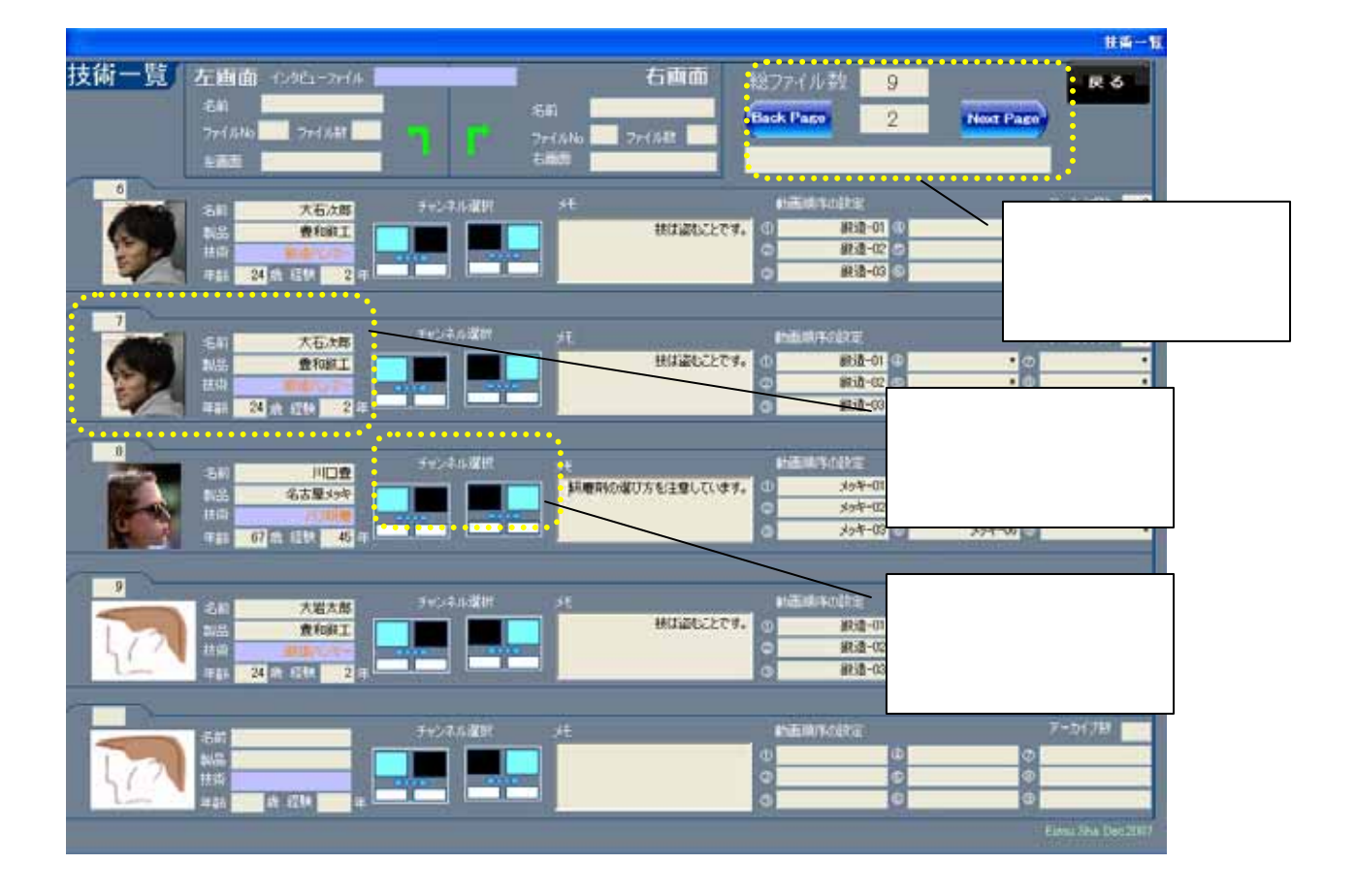

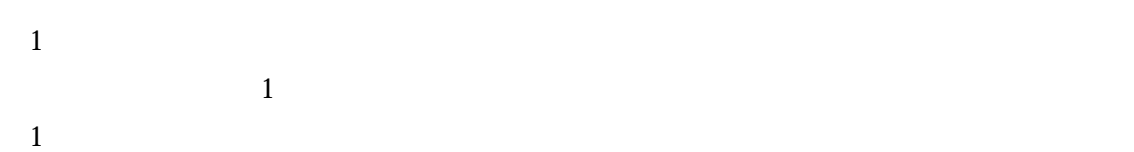

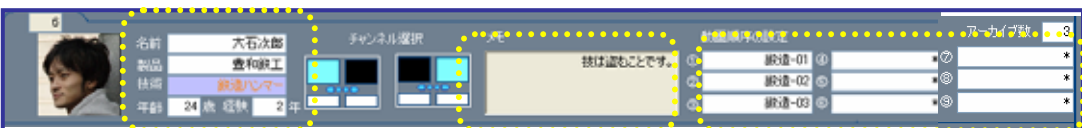

## 

2

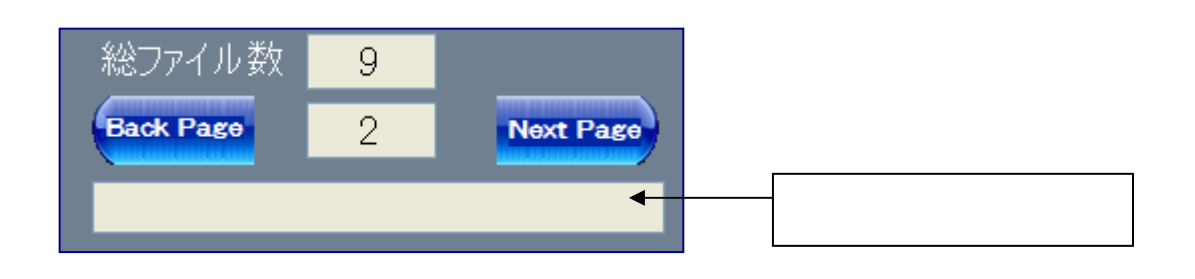

- $\,$  5  $\,$  2
- 6 9

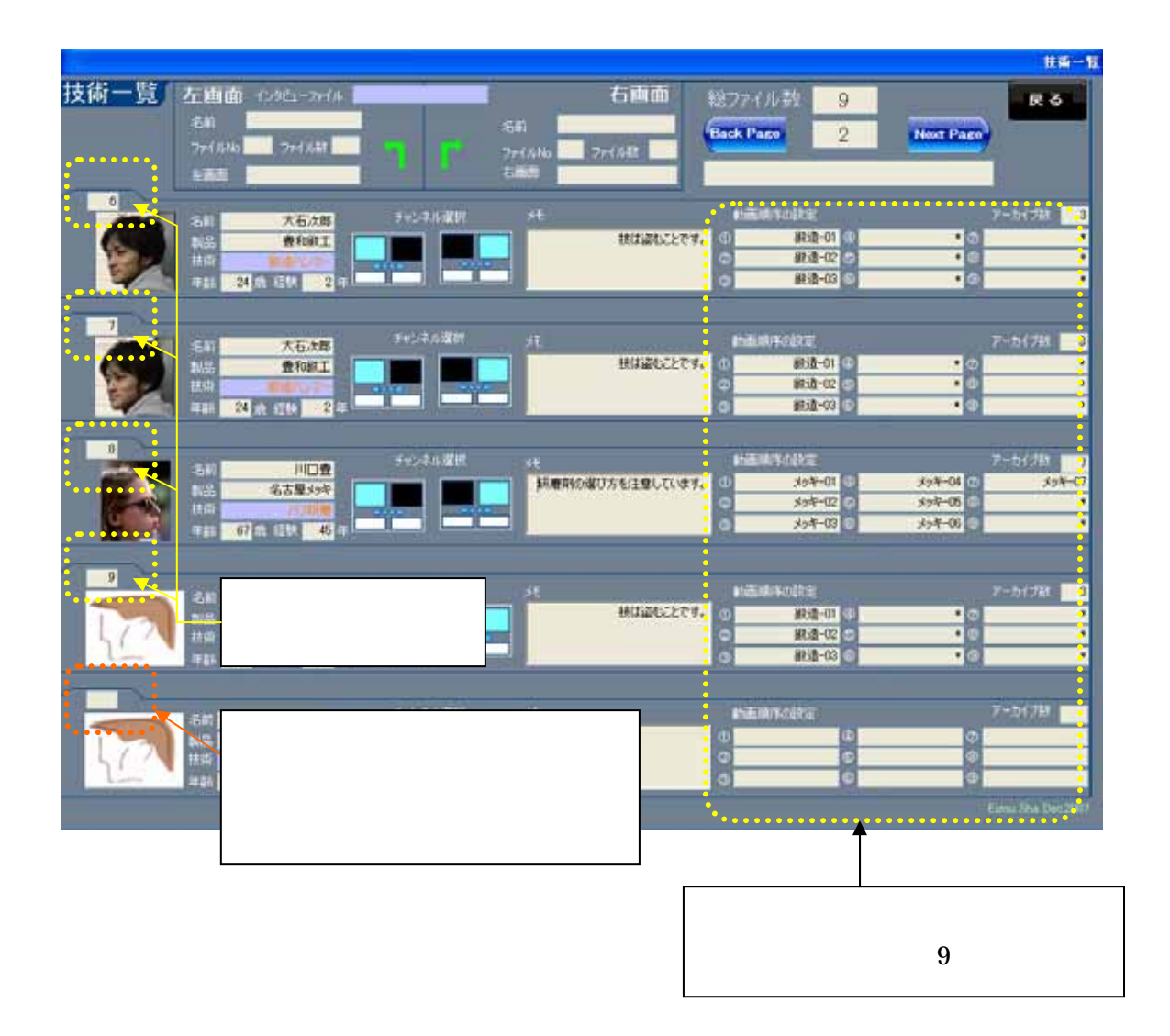

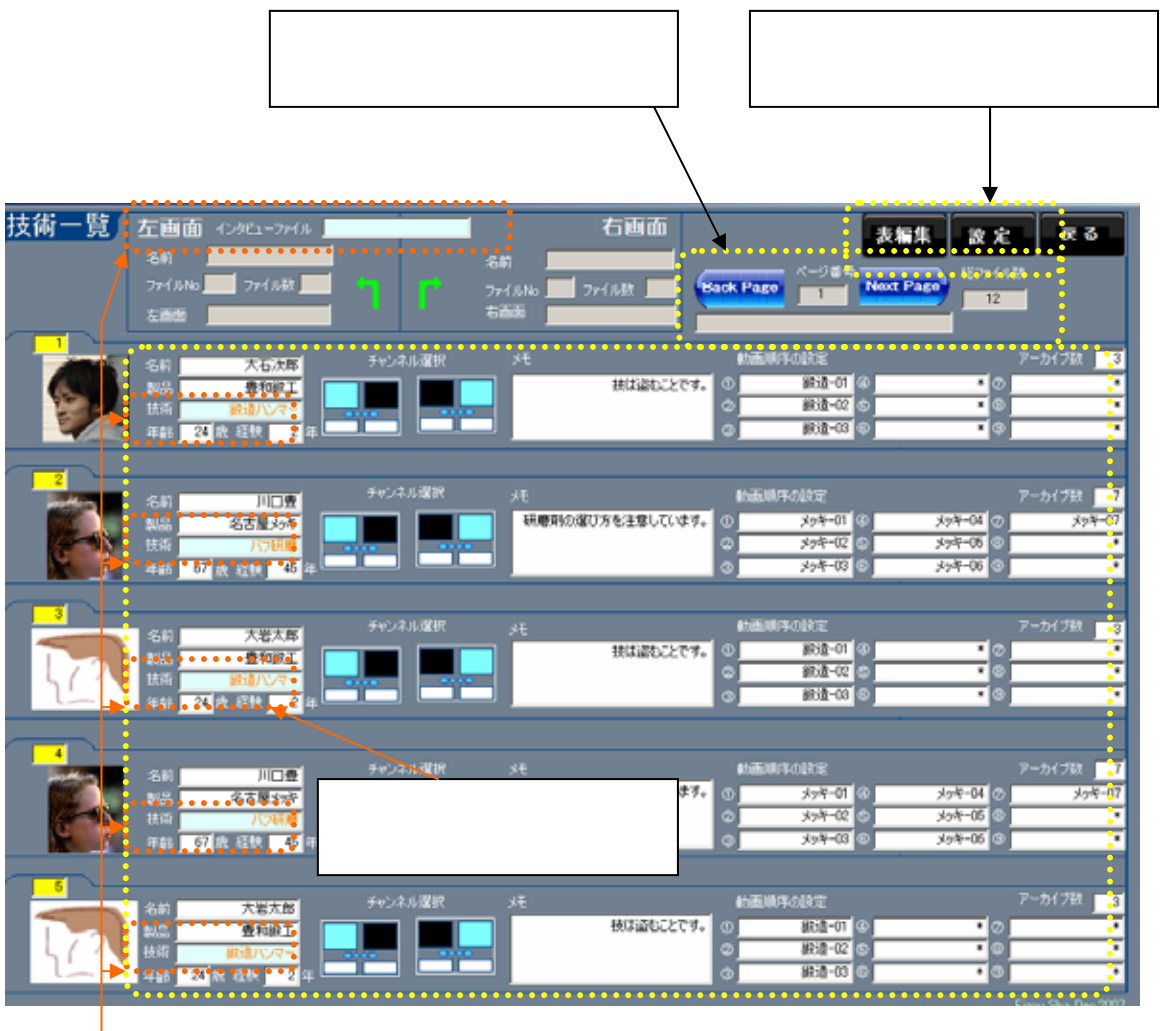

**BA-1** 技術一覧 | 左画面 12961-2rf4 | 右面面 戻る イエをはは - 12941-2018<br>- 名前 - 『<br>- アイルNa - 『 - アイル財』<br>- を画面 - 『 Back Paso 2011 Most Paso 120-141  $\begin{array}{l} 2\pi\,(\lambda)k\\ 64000 \end{array}$ 7  $\overline{\mathbf{6}}$ emotors  $y - b + 721 = 0$ チャンネル選択 比較サンプル時間  $\frac{1}{2}\frac{2\pi\hbar^2\sqrt{2}}{2\pi\hbar^2\sqrt{2}}\frac{1}{2}\frac{1}{2}\frac{1$ ナックルアームまい例 製品<br>林南<br>甲部 ラクルアーム表にのも 30歳 50 14円  $\Box$ π 120334.002 7-6(項) g 川口新宝 77911 O オカメの  $+7911$  $3791$ п  $+79z2$  $+79.5$ オブジェッ Ħ. تتقال ï۳ 37930 12916 0  $+79x9$ 68 to 510 60 = チェンキル運動 7-bidia<br>| #791MGE7 初心計 E) 17215014 略拼 オブジェオル心場の例  $\ddot{\phantom{a}}$ ۳ т **@ 图 服装 如**年 Technic  $\boxed{\mathbf{z}}$ 4세요<br>- *1에* 4월<br>- *1에 4월*<br>- *1에* 4월 6 r-6170 **- 3** 1番目のアーカイブがはいファイル[\*]は左面面に選択できません。 sid **FIDER isk** 71011-1<br>71011-0  $T \times R = 7$ <br> $T \times R = 8$ /Cut- $\alpha$ г ⋾ 62 in Old 30 a **パンパー6**  $15 - 9$  $\overline{10}$ チャンネル·<br>MHT 井 **BBBBB** 川口数量 **TORE**<br>**AXAB** SAMPLE ۳  $\int_{-\infty}^{\infty}$ 

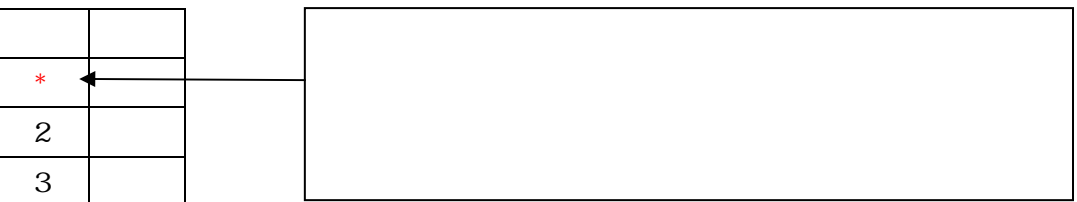

 $\blacksquare$  1  $\blacksquare$ 

 $\lceil * \rceil$ 

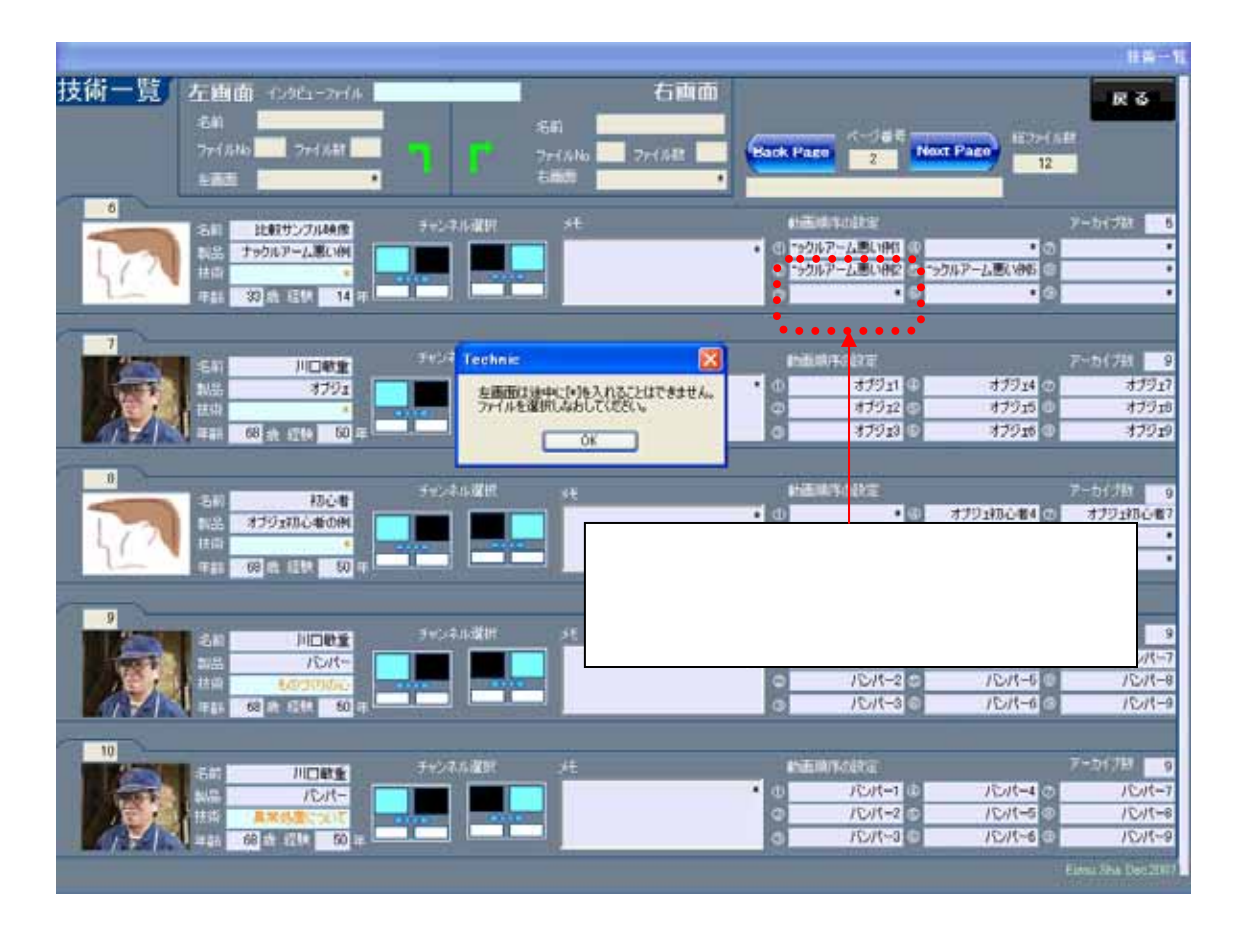

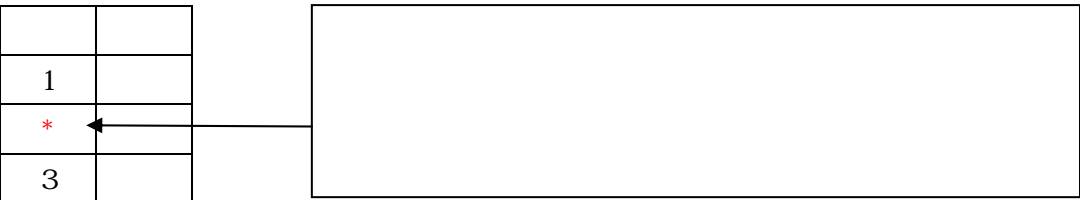

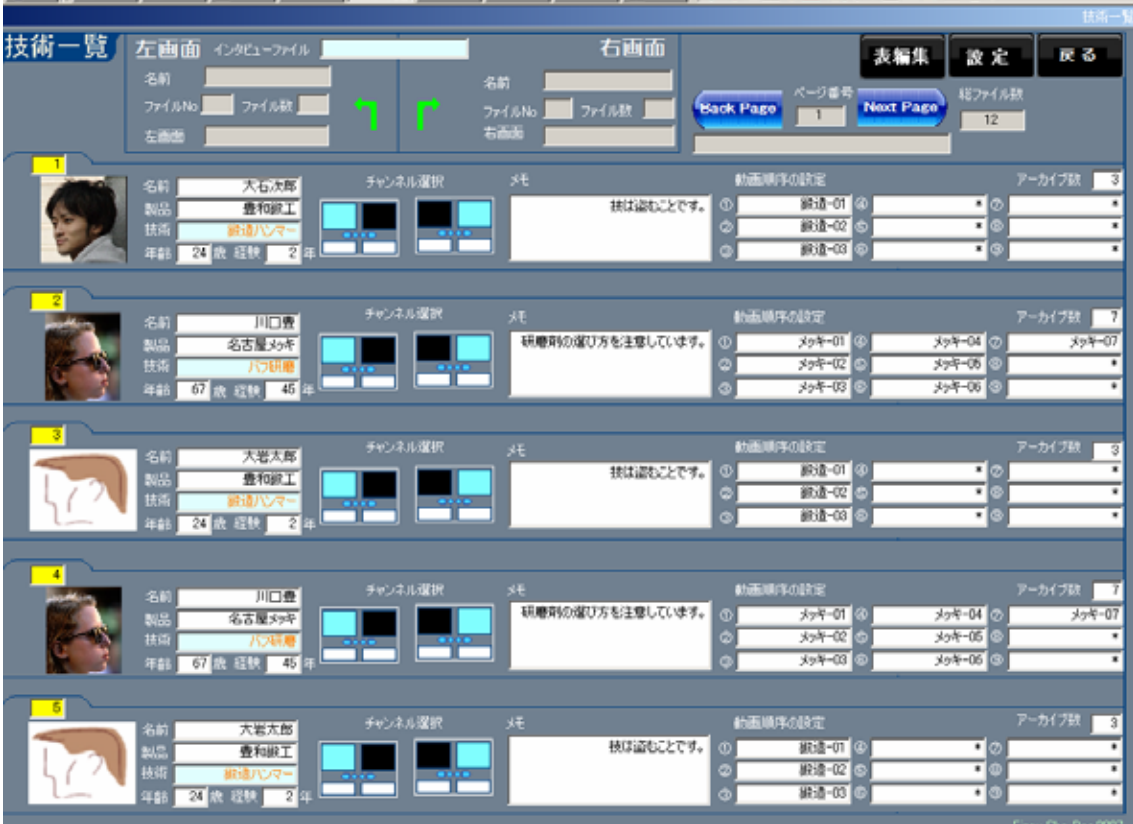

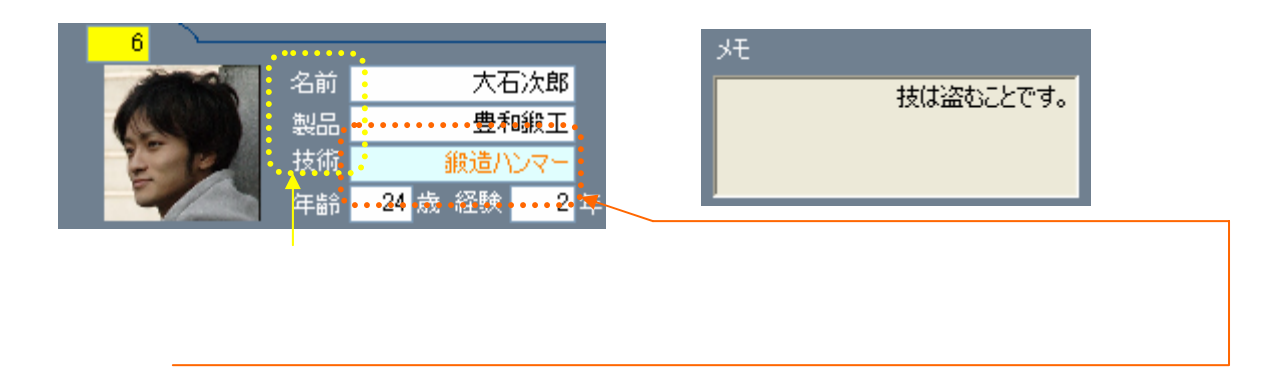

 $\sim$  vn $\mathbf{v}$  avi  $\sim$  avi  $\sim$  avi  $\sim$  avi  $\sim$  avi  $\sim$  avi  $\sim$ 

 $\ldots$  mp2  $\ldots$ 

#### Enter

## $-$  O2

 $-02$ 

 $-20$ -New

 $-20$ -New

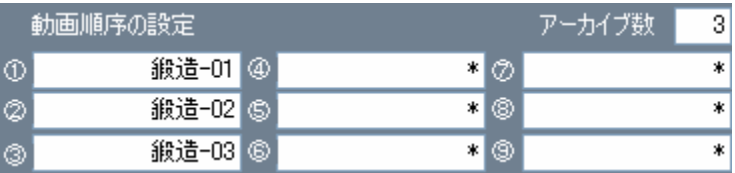

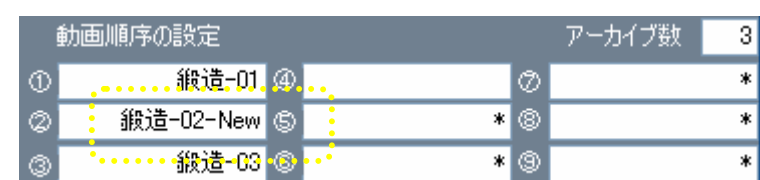

Enter

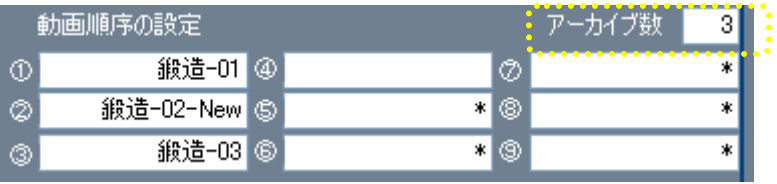

### $-04$

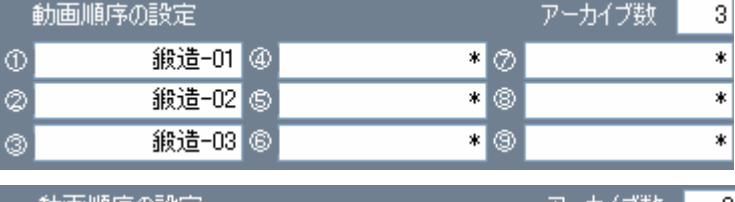

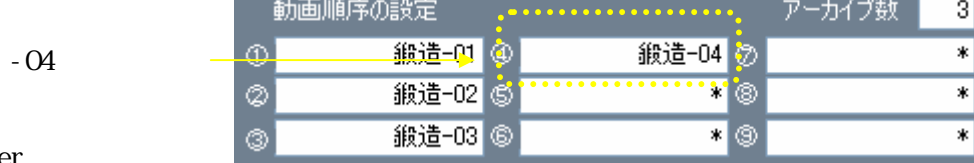

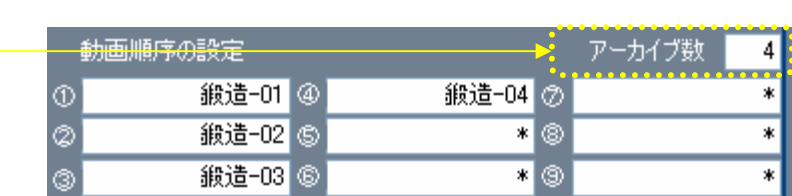

Enter

 $\overline{4}$ 

 $\overline{4}$  and  $\overline{4}$  and  $\overline{8}$ 

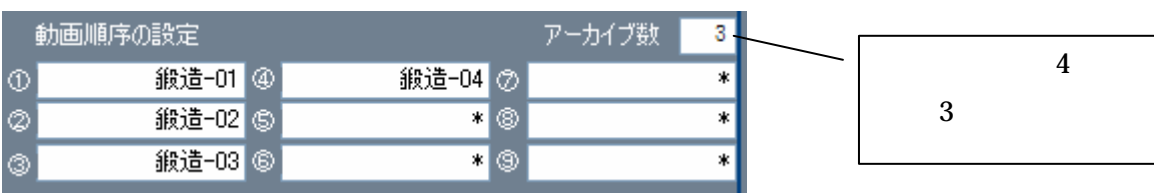

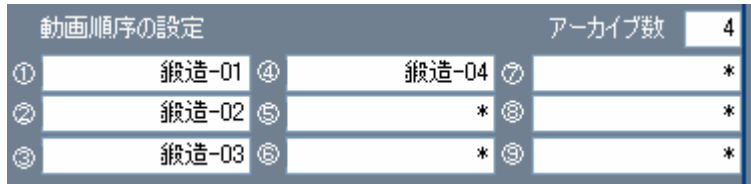

 $\overline{3}$  3  $\overline{3}$ 

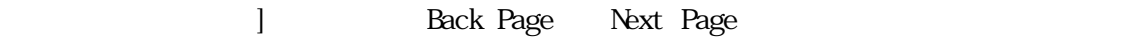

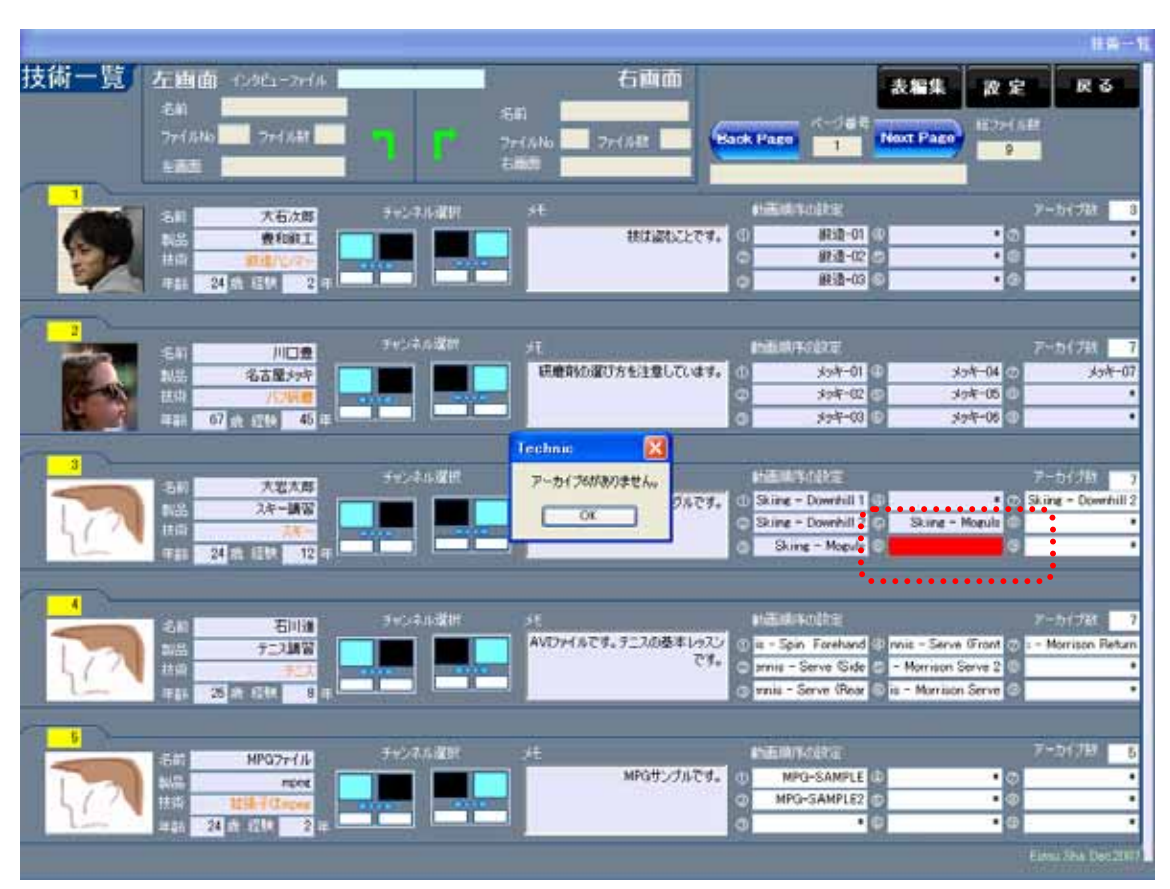

| .<br>48<br>٠. |             | 项目    | 哪種     | 年計 | 標歷                   | 排術向上日       | ファイル数          | アーカイブ1         | アーカイブ2       |
|---------------|-------------|-------|--------|----|----------------------|-------------|----------------|----------------|--------------|
| in a shekar   | 大石大郎        | 豊和総工  | 鍛造パンマー | 24 | $\frac{1}{2}$        | 挑け込むことです。   | l3             | 能适-01          | <b>銀造-02</b> |
|               | 川口座         | 豊和線工  | パフ研磨   | 67 | 45                   | 研磨剤の深ひ方。    | $\overline{7}$ | 火水-01          | 火水-02        |
|               | 大地大郎        | 费和設工  | 総造パンマー | 24 | $\overline{2}$       | 技は違むことです。 3 |                | 避違−01          | 89:适-02      |
|               | <b>JUDA</b> | 名古屋火ギ | バフ研磨   | 67 | 45                   | 研磨剤の深び方. 7  |                | 大小学-01         | 大小ギー02       |
|               | 大地大郎        | 费和做工  | 総造ハンマー | 24 | $\overline{2}$       | 扶は盗むことです。 3 |                | 総造−01          | <b>前进-02</b> |
| ß             | oso准石次郎     | 豊和総工  | 鉄道ハンマー | 24 | $\overline{2}$       | 扶は盗むことです。 3 |                | 鐵造-01          | 新造-02        |
| 7             | 大石大郎        | 豊和総工  | 鍛造ハンマー | 24 | $\overline{2}$       | 扶は盗むことです。   | <b>B</b>       | 前进-01          | 能适-02        |
| ß             | <b>JIDA</b> | 名古屋火体 | バラ研磨   | 67 | 45                   | 研磨剂の深び方。    | 17             | 水水+01          | 大小年-02       |
| I۶            | 大地大郎        | 豊和線工  | 鉄道パンマー | 24 | $\vert$ <sub>2</sub> | 扶は盗むことです。   | ja.            | 搬造-01          | <i>新造-02</i> |
| 10            | $111 -$     | 111   | 111    | 11 | H.                   | 1111        | n.             | 1              | ×            |
| 11            | 2222        | 222   | 222    | 22 | $\overline{2}$       | 2222        | 2              | $\overline{2}$ | $\mathbf{2}$ |
| 12            | 333         | 333   | 333    | 33 | $\vert$ 3            | 3333        | Is.            | 3              | 3            |
|               |             |       |        |    |                      |             |                |                |              |

No.  $0$ 

 $\overline{0}$ 

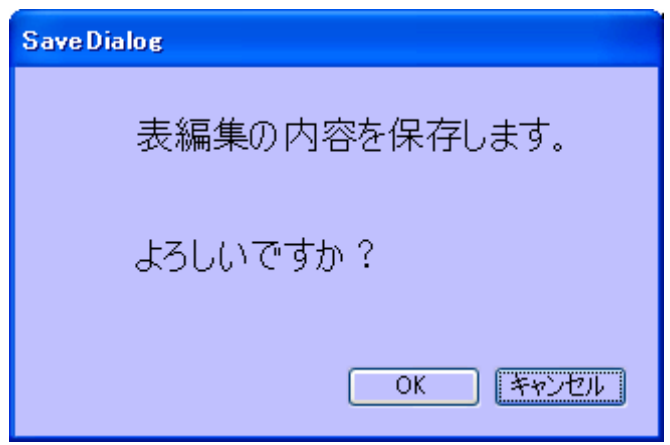

 $(X<sub>k</sub>)$ 

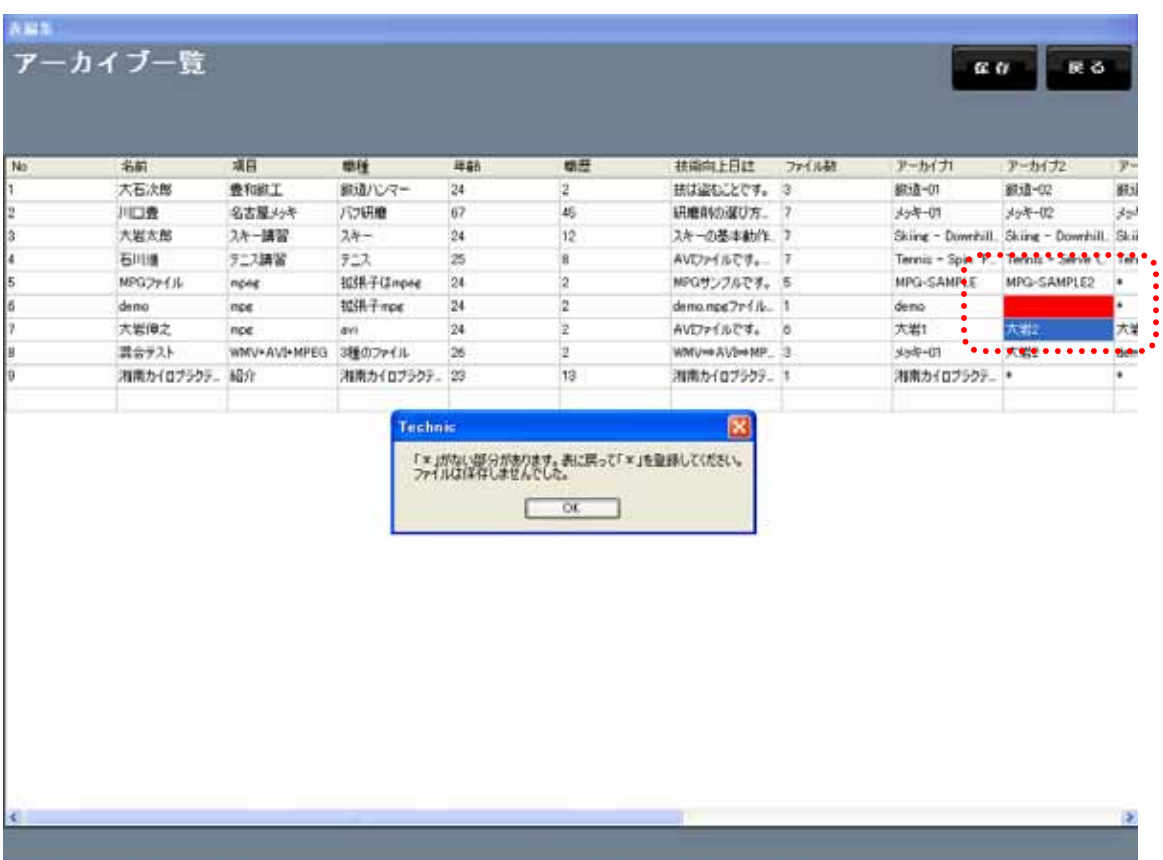

2.8

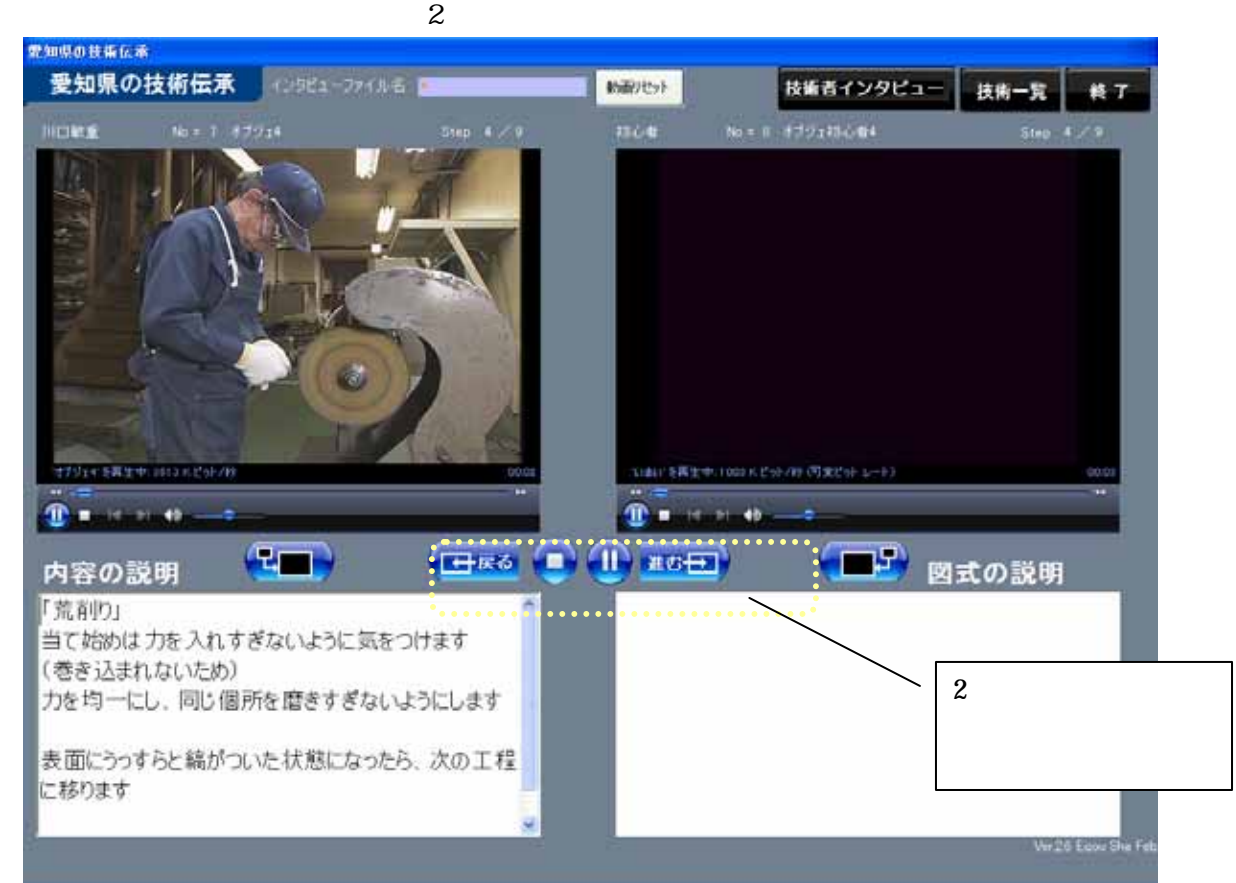

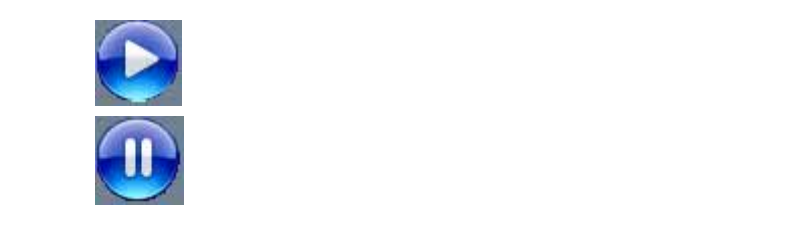

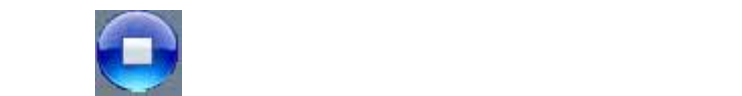

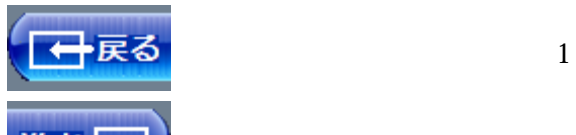

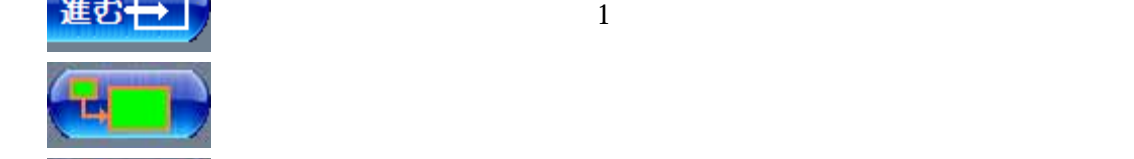

 $\mathbf{r} = \mathbf{r} + \mathbf{r}$ 

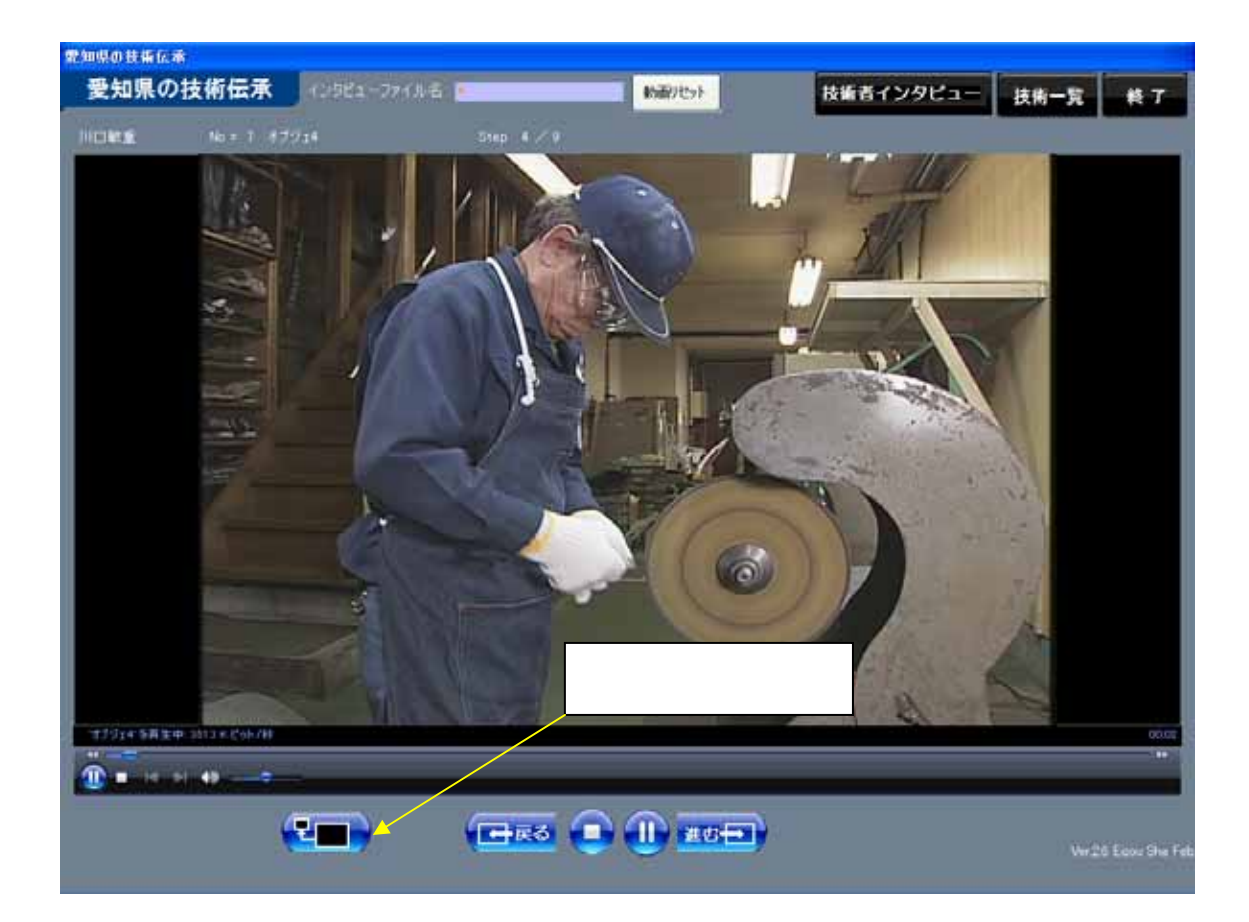

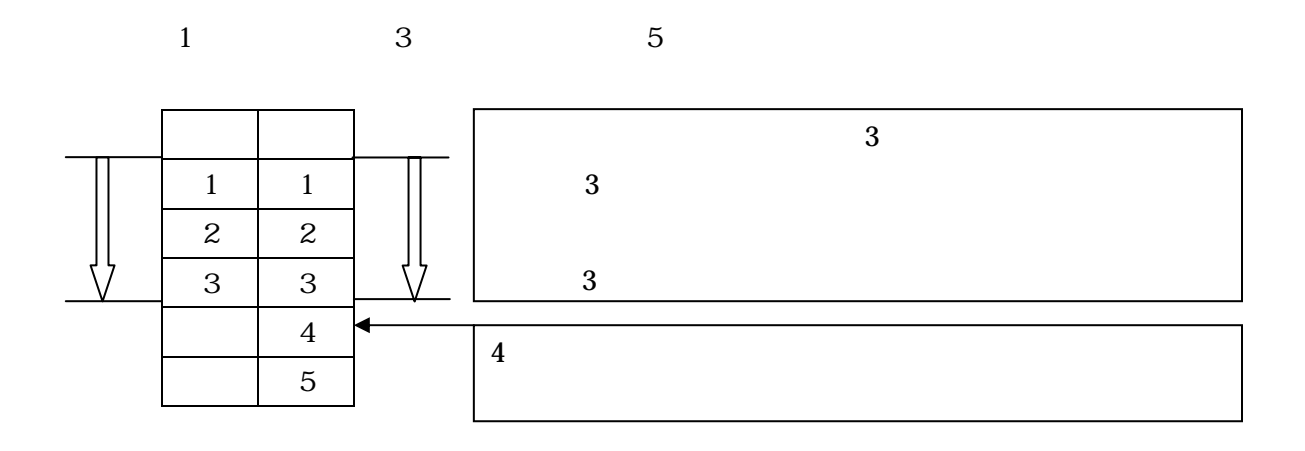

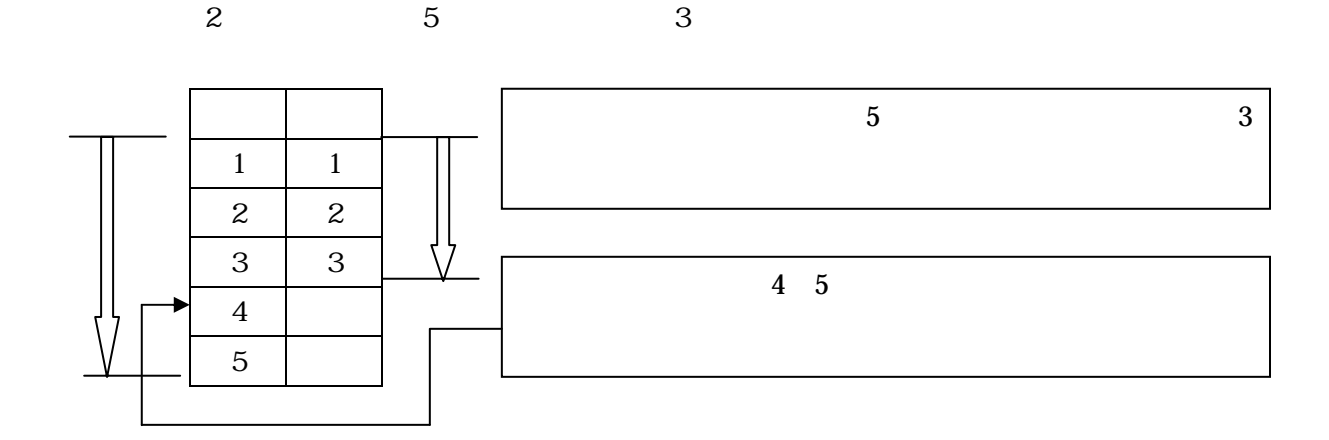

 $3 \hspace{1.5cm} 5 \hspace{1.5cm} 3$ 

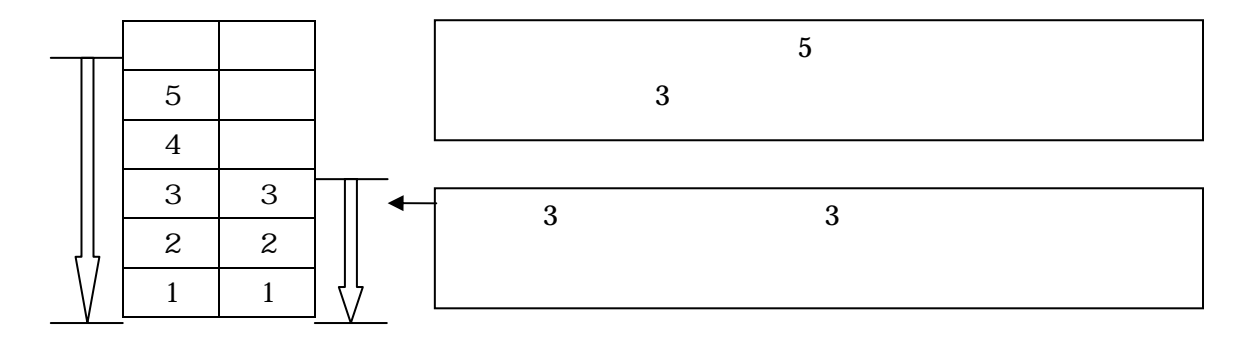

![](_page_22_Figure_3.jpeg)

![](_page_22_Figure_4.jpeg)

![](_page_23_Picture_0.jpeg)

![](_page_24_Picture_0.jpeg)

2.11.

![](_page_25_Picture_1.jpeg)

 $\mathbf{ID}$ 

![](_page_26_Picture_0.jpeg)

 $(X<sub>k</sub>)$ 

![](_page_26_Picture_2.jpeg)